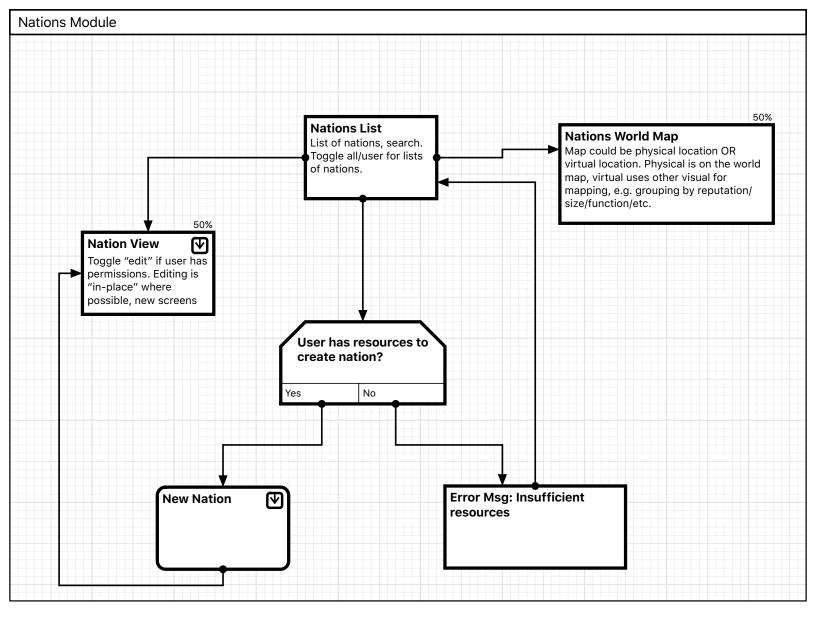

| Nation Views      |                             |                      |                             |                               |                          |                           |
|-------------------|-----------------------------|----------------------|-----------------------------|-------------------------------|--------------------------|---------------------------|
|                   |                             |                      |                             |                               |                          |                           |
| Nation<br>Setting | 15%<br>1 View<br>gs         | Nation View<br>Stats | Nation View<br>Achievements | Nation View<br>Administration | Nation View<br>Diplomacy | Nation View<br>Activities |
|                   | Nation View<br>National Map | 14%                  |                             |                               |                          |                           |
|                   |                             |                      |                             |                               |                          |                           |

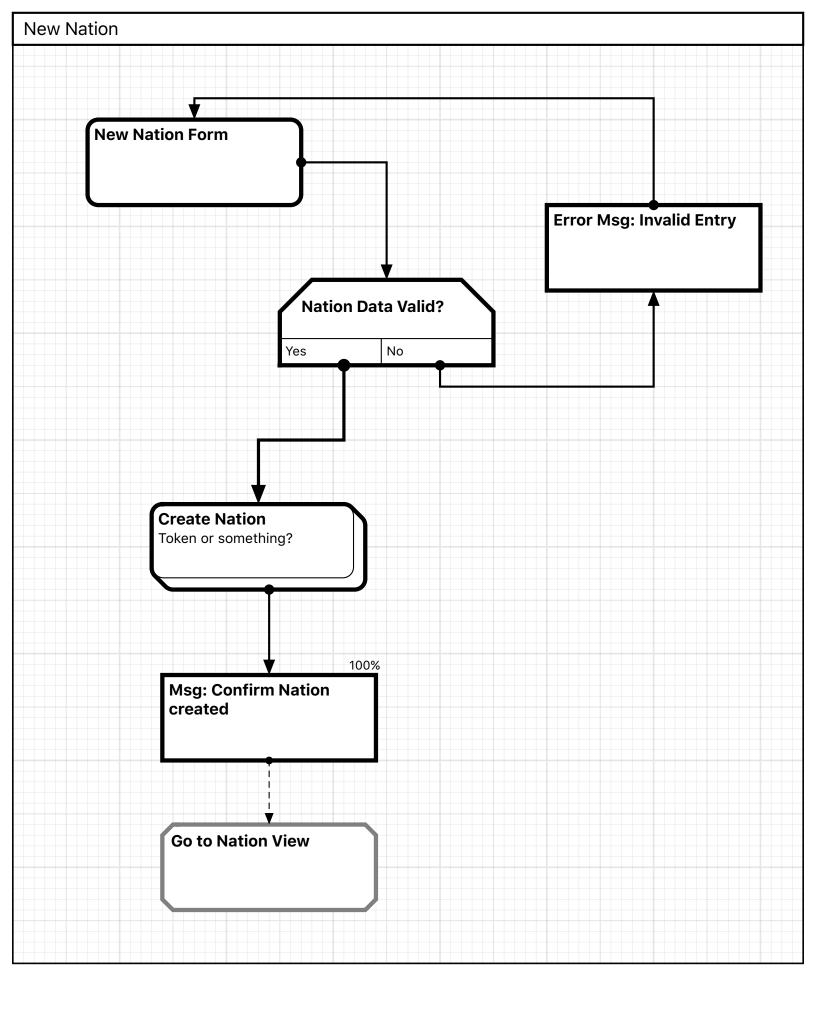